# **LightSquid - Scénario #8831**

# **Pouvoir consulter les statistiques Lightsquid sur les adresses réseau internes de l'Amon**

10/09/2014 17:21 - Joël Cuissinat

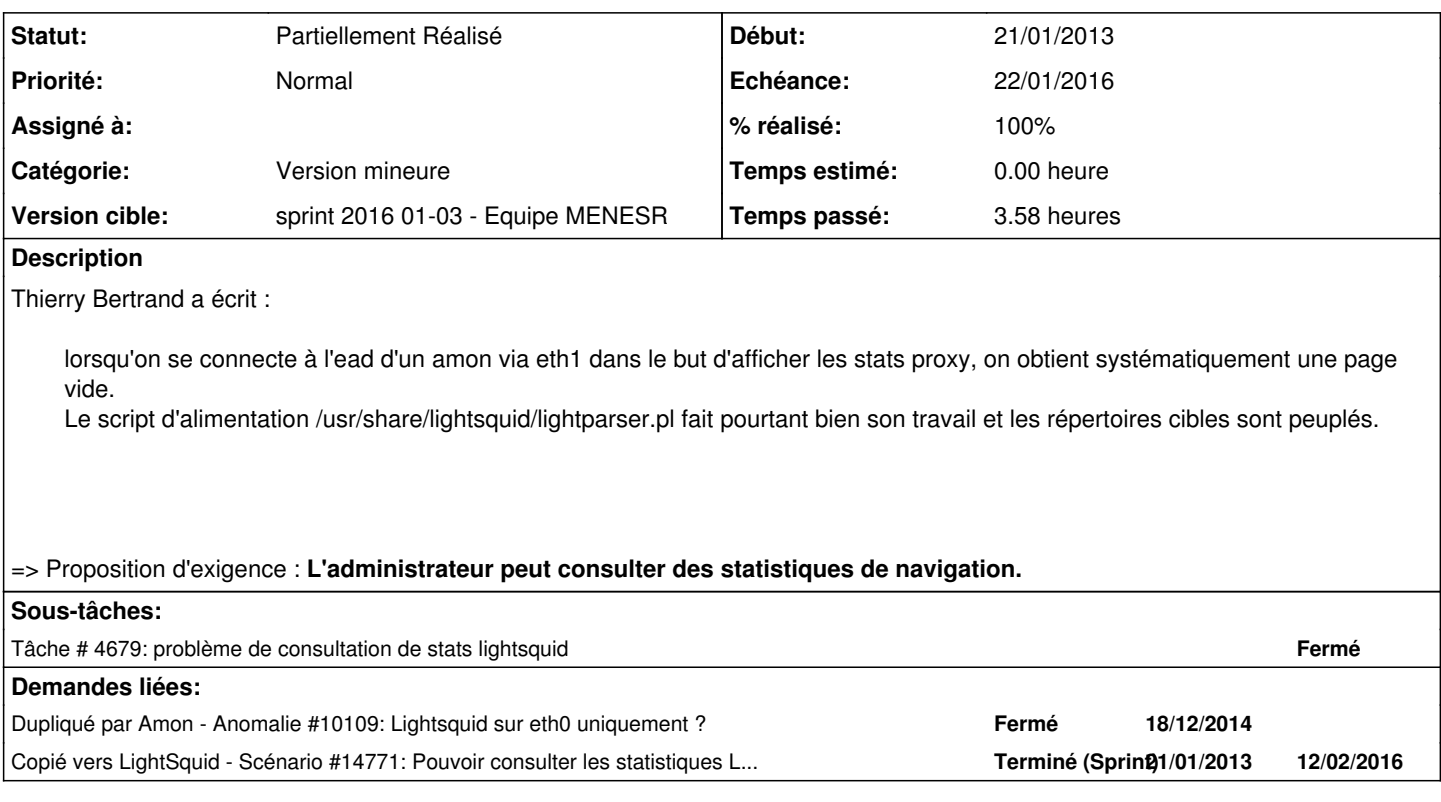

## **Historique**

## **#1 - 23/01/2015 15:59 - Emmanuel GARETTE**

*- Release mis à EOLE 2.4.2*

## **#2 - 17/04/2015 15:36 - Scrum Master**

*- Release EOLE 2.4.2 supprimé*

#### **#3 - 29/05/2015 09:33 - Emmanuel GARETTE**

*- Projet changé de Distribution EOLE à LightSquid*

#### **#4 - 02/11/2015 15:05 - Scrum Master**

*- Release mis à EOLE 2.4.2.1*

#### **#5 - 12/11/2015 15:18 - Joël Cuissinat**

*- Tracker changé de Scénario à Proposition Scénario*

*- Sujet changé de Évolutions sur Lightsquid à Pouvoir consulter les statistiques Lightsquid sur les adresses réseau internes de l'Amon*

*- Description mis à jour*

*- Catégorie mis à Version mineure*

## **#6 - 27/11/2015 16:37 - Scrum Master**

- *Tracker changé de Proposition Scénario à Scénario*
- *Début 21/01/2013 supprimé*
- *Release mis à EOLE 2.5.2*
- *Points de scénarios mis à 4.0*

## **#7 - 16/12/2015 10:56 - Luc Bourdot**

- *Echéance mis à 22/01/2016*
- *Version cible mis à sprint 2016 01-03 Equipe MENESR*
- *Début mis à 21/12/2015*

#### **#8 - 22/01/2016 18:17 - Joël Cuissinat**

*- Statut changé de Nouveau à Terminé (Sprint)*

## **#9 - 22/01/2016 18:17 - Joël Cuissinat**

*- Statut changé de Terminé (Sprint) à Partiellement Réalisé*